## Blackboard<sup>®</sup> LEARN

### **Base Navigation**

# A better way to navigate Blackboard Learn

Base Navigation for Blackboard<sup>®</sup> Learn offers a new way to navigate and access your Blackboard Learn course content that will save you time and help you stay on top of what's most important. Base Navigation's clean, personalized interface enables quick access to the information you need, the way you want it. It highlights what's new and what's due and offers valuable insights into performance—all without changing the course environment.

### 5 top things instructors love about Base Navigation

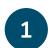

#### Looks great

With a modern, easy-to-use, mobile-first view into Blackboard Learn, Base Navigation is more enticing to use and works well on all devices.

#### Saves time

By surfacing information from all courses and organizations in one place, Base Navigation reduces the number of clicks it takes to get in, get it done, and move on with life.

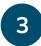

2

#### Personalized view just for you

Based on your personal preferences and institutional role, Base Navigation delivers meaningful content in a way that is most useful to you.

#### Performance insights

With the actionable analytics surfaced through Base Navigation, you'll be able to identify at-risk learners and take immediate action with just a few clicks.

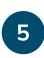

4

#### The course environment stays the same

Base Navigation offers the benefit of more effective navigation without changing your courses' look, feel, or functionality.

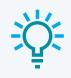

#### Feature favorite:

Two-way synchronization with external calendars ensures your calendars are always up-to-date.

| Blackboard                   |                                                                                                    |
|------------------------------|----------------------------------------------------------------------------------------------------|
| 1 Institution Page           | 🖡 lakanastatkanalyan kuntur 🔅 🖇 tatar                                                                                                    |
| A Nathan Cobb (Instr         | Conter Same                                                                                                    |
| Activity Stream              |                                                                                                    |
| Courses                      | Monto     Monto       Monto     Monto       Monto     Monto       Monto     Monto                                                                                                    |
| B <sup>R</sup> Organizations | <ol> <li>Annu - March Labelands and Balance James 2 of<br/>annume</li> <li>Section 2</li> <li>Section 2<!--</td--></li></ol>                                                                                                    |
| 🗄 Calendar                   | <ul> <li>Sector</li> <li>Sector</li></ul>                                                                                                    |
|                              | Conserver     Conserver     Conserver |
| 🗹 Messages                   | 1 kalar 0 finan                                                                                                    |
| Grades                       |                                                                                                    |
| 9. Assiz                     |                                                                                                    |
| 🖞 Taols 👘                    |                                                                                                    |
| =) sign out                  |                                                                                                    |

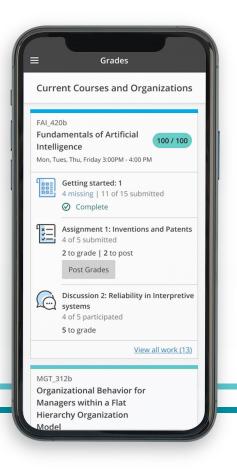

### **Base Navigation features**

Starting the moment you log in to Blackboard Learn, you'll have consistent access to Base Navigation's list of features. The list peeks out from behind the other layers you have open, so you can always access it from wherever you are-even if you're in a course.

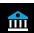

#### Institution Page

View important news from your institution and access helpful information and resources.

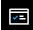

#### Activity Stream

Identify at a glance which activities require your immediate attention with this curated list of what's new, what's coming up, and who is at risk of falling behind—across all of your courses and organizations.

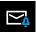

#### Messages

Stay connected by viewing and sending your messages from one place.

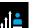

#### Assist

Connect learners to trusted resources designed to help them succeed in school and life.

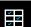

#### Grades

See in one place—across all your courses—what needs grading, grades that are ready to be posted, and the average course grade, plus start grading with just one click.

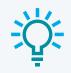

#### Feature favorite:

Set your learner participation and performance thresholds so you're aware of anyone at risk of falling behind and are empowered to act quickly.

Get more info on Blackboard Learn: help.blackboard.com/Learn/Instructor

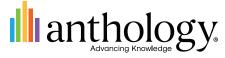

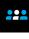

#### Organizations

Easily access all the organizations you lead or belong to.

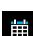

#### Calendar

View all course, organization, institution, and personal events and due dates in one place, plus gain two-way synchronization with external calendars.

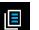

#### Courses

Quickly navigate to your courses with the ability to search, filter, and favorite them.

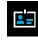

#### Profile

Manage your online persona and modify your notification settings.

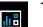

Tools

Access tools that live outside your courses, like portfolios, your Content Collection files, and third-party tools.